### **ÉVALUATION COMMUNE 2020 [www.vecteurbac.fr](https://www.vecteurbac.fr/)**

**CLASSE :** Première **E3C :** ☐ E3C1 ☒ E3C2 ☐ E3C3

**VOIE :** ☒ Générale **ENSEIGNEMENT : physique-chimie**

**DURÉE DE L'ÉPREUVE :** 1 h **CALCULATRICE AUTORISÉE :** ☒Oui ☐ Non

## **Engager la transition vers une mobilité plus propre (10 points)**

- **1**
- **1.1**

Une réaction de combustion est une réaction d'oxydoréduction en phase gazeuse : le combustible s'oxyde et le comburant se réduit.

Le combustible réagit avec le dioxygène et forme du dioxyde de carbone et de l'eau.

# **1.2**

En 2019 les véhicules utilisant des moteurs à combustion représentent plus de 93% des immatriculations en France.

La transition de ne fera pas du jour au lendemain. C'est pourquoi les constructeurs automobiles sont encore aujourd'hui dans l'obligation de développer des moyens pour limiter les polluants rejetés par les véhicules fonctionnant à partir d'une réaction de combustion.

**2. 2.1 2.1.1**

Hydrolyse du saccharose  $C_{12}H_{22}O_{11}$ , réaction du saccharose avec de l'eau, donne du glucose et du fructose, composés chimiques de même formule brute C6H12O6 :  $C_{12}H_{22}O_{11}+H_{2}O\rightarrow 2 C_{6}H_{12}O_{6}$ 

Fermentation du glucose  $C_6H_{12}O_6$  permet d'obtenir de l'éthanol  $C_2H_6O$  et du dioxyde de carbone  $CO<sub>2</sub>$ :  $C_6H_{12}O_6 \rightarrow 2C_2H_6O$ + 2CO<sub>2</sub>

**2.1.2**

Distillation : montage B

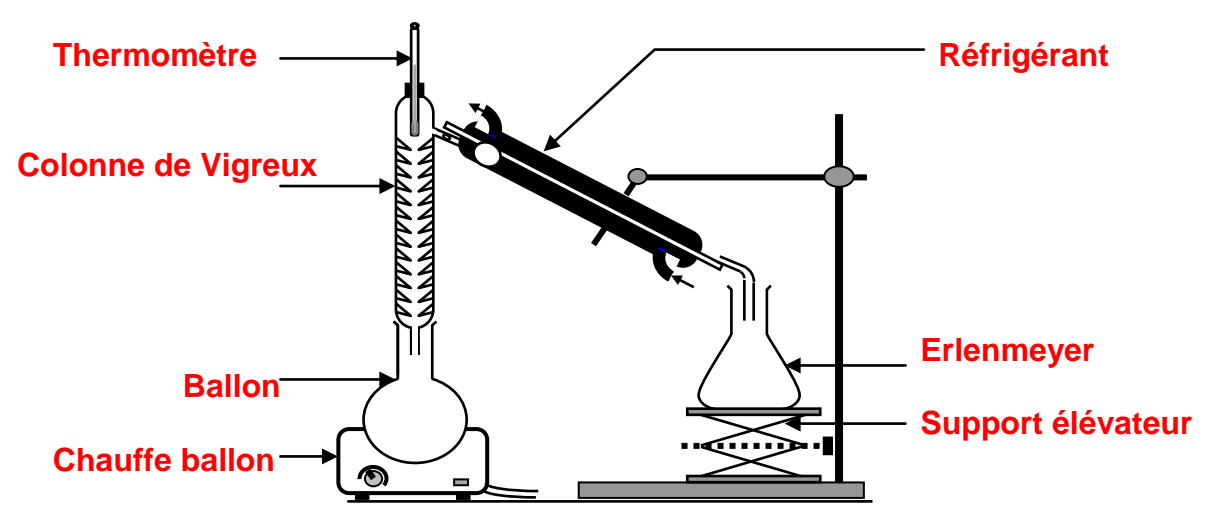

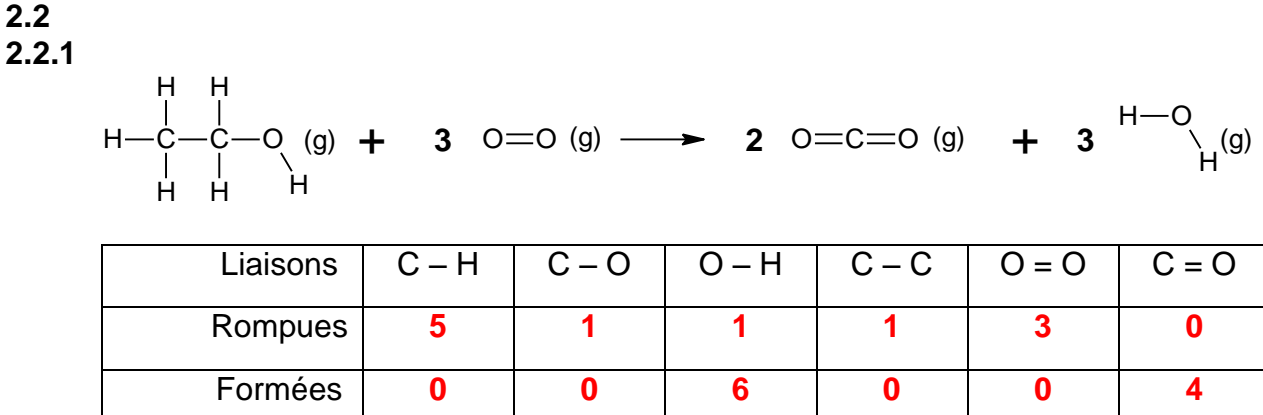

## **2.2.2**

 $E=5xE(C - H) + E(C - O) + E(O - H) + E(C - C) +3xE(O = O) -6xE(O - H) -4xE(C = O)$ E=5×415+358+463+346+3×497-6×463-4×804  $E = -1261$  kJ.mol<sup>-1</sup> E est négative : la réaction est exothermique.

### **2.2.3**

D'après le texte : les véhicules neufs peuvent rouler avec un carburant contenant jusqu'à 10 % d'éthanol et nommé 95-E10.

Il faut donc comparer le carburant avec et sans éthanol.

Pour cela nous allons :

- Déterminer l'énergie libérée par l'essence dans le mélange
- Déterminer l'énergie libérée par l'éthanol dans le mélange
- Additionner les deux énergies pour trouver l'énergie libérée par l'éthanol dans le mélange
- Comparer l'énergie du carburant avec et sans éthanol.

Considérons un mélange d'un litre composé de 10% d'éthanol et 90% d'essence.

Energie libérée par l'essence : 9

 $\mathbf{1}$  $\times$ 

#### Energie libérée par l'éthanol :

 $E_{\text{\'ethanol}} = n_{\text{\'ethanol}} \times E$ 

Or  $n_{\text{\'ethanol}} = \frac{m}{M}$ <u>m<sub>éthanol</sub></u> et<br>M<sub>éthanol</sub>

et 10% d'éthanol : 
$$
V_{\text{éthanol}} = \frac{10}{100} \times 1,00 = 0,100 \text{ L}
$$

Donc E  $\rho$ M  $\times$ E 7  $\overline{c}$  $\times$  $E_{\rm ethanol} = 2,16.10^6$ J

Calculons l'énergie totale :

 $E_{\text{Totale}} = E_{\text{éthanol}} + E_{\text{essence}}$  $E_{\text{Totale}} = 2,16.10^6 + 31,95.10^6$  $E_{\text{Totale}} = 34, 1.10^6$ J

Calculons la variation relative : 3  $\times$ 

3

La différence n'est pas significative. Ainsi, l'ajout d'éthanol ne modifie pas le pouvoir calorifique du carburant.

**3. 3.1**

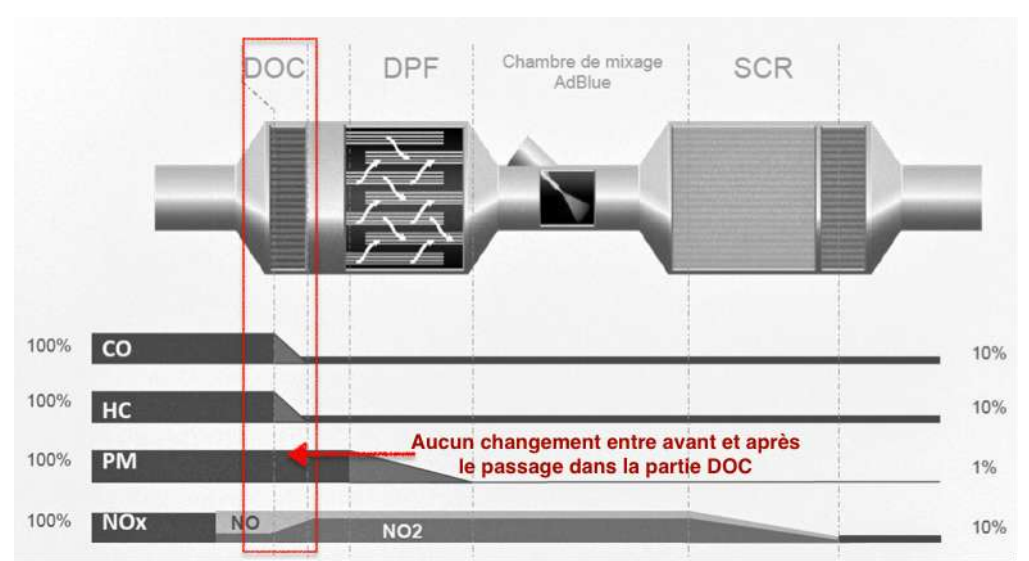

D'après le document constructeur décrivant le traitement des gaz d'échappement, le DOC est inactif sur PM : les particules fines.

### **3.2 3.2.1**

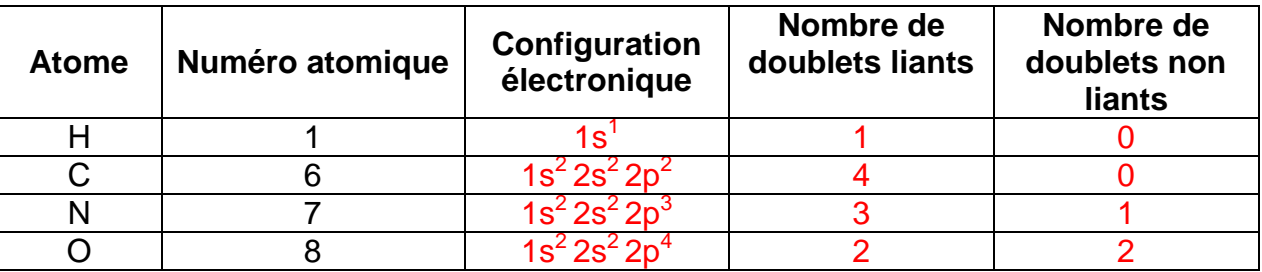

L'atome de carbone fait 4 liaisons, l'atome d'hydrogène fait une liaison, l'atome d'azote fait 3 liaisons et possède un doublet non liant. L'atome d'oxygène fait 2 liaisons et possède deux doublets non liants.

## **3.2.3 (erreur de numérotation de la question sur le sujet original)**

L'atome de carbone central est fait deux liaisons simples et 1 liaison double. Ses doublets liants se repoussent le plus possible les uns les autres. La forme autour de l'atome de carbone central est triangulaire.